### Mobile Application Programing: Android **Services**

## Activities

- **Apps are composed of** activities
- **Activities are self-contained** tasks made up of one screen-full of information
- Activities start one another and are destroyed commonly
- **Apps can use activities** belonging to another app

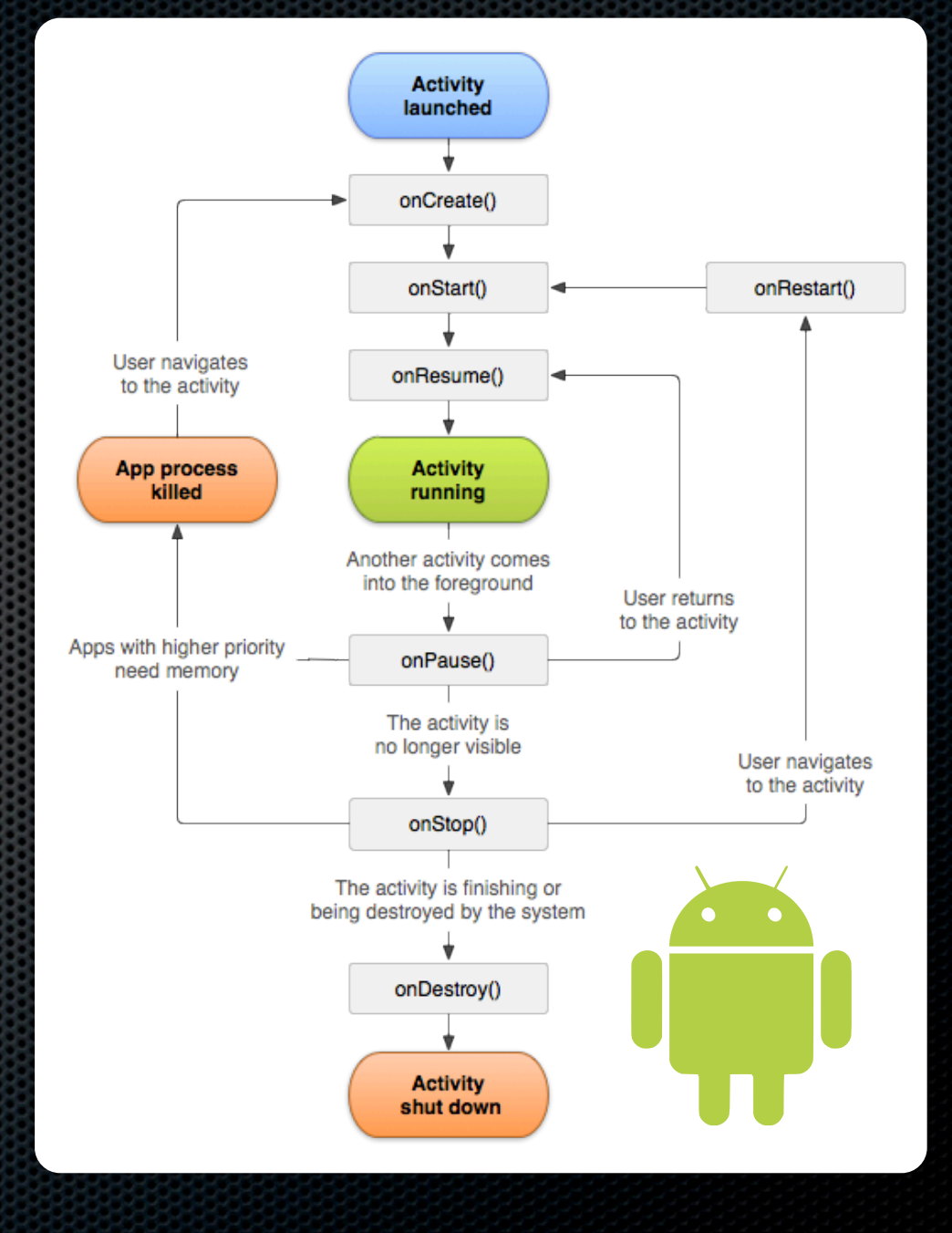

# Application

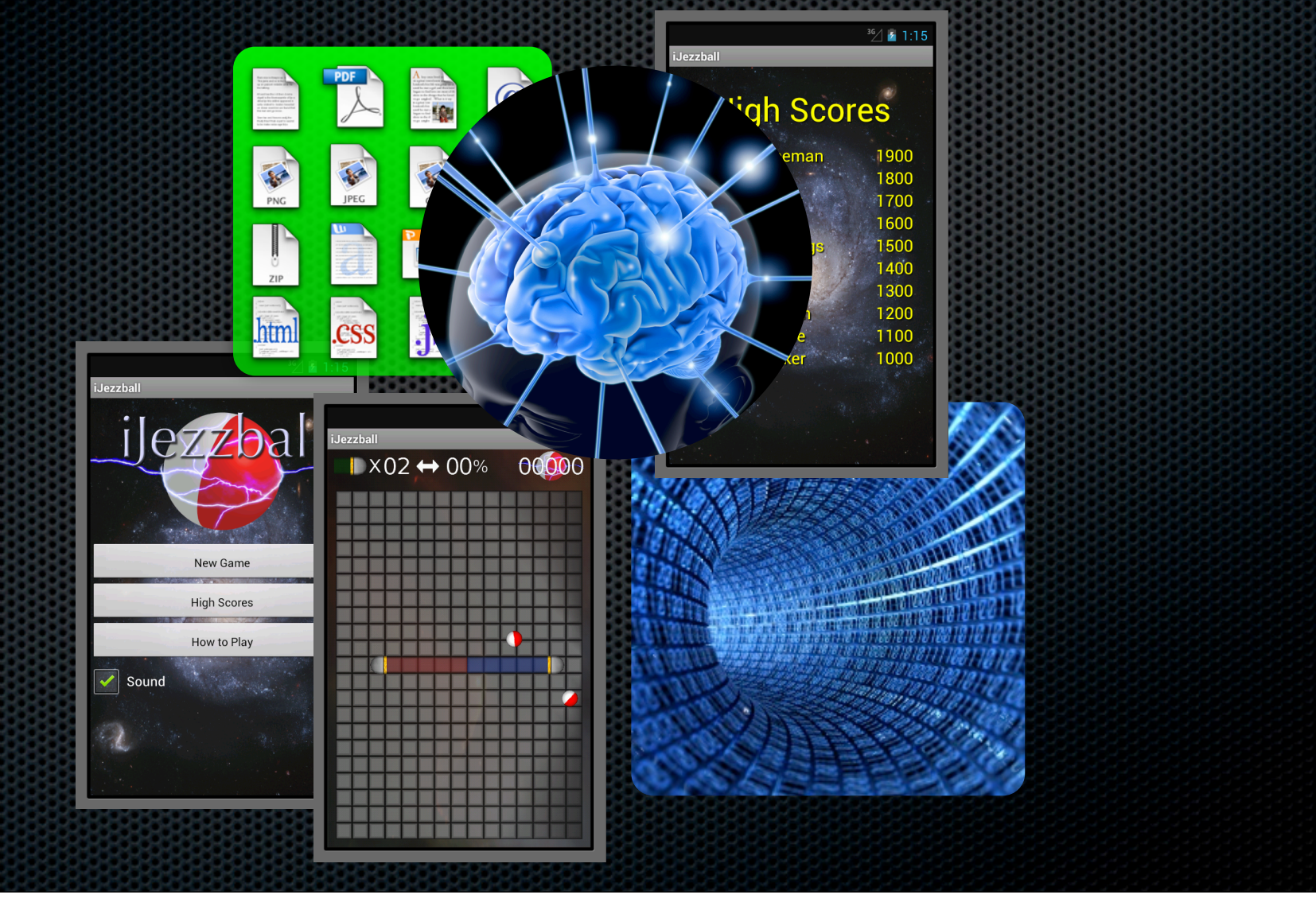

### **Modieatiem Controller (MVC)**

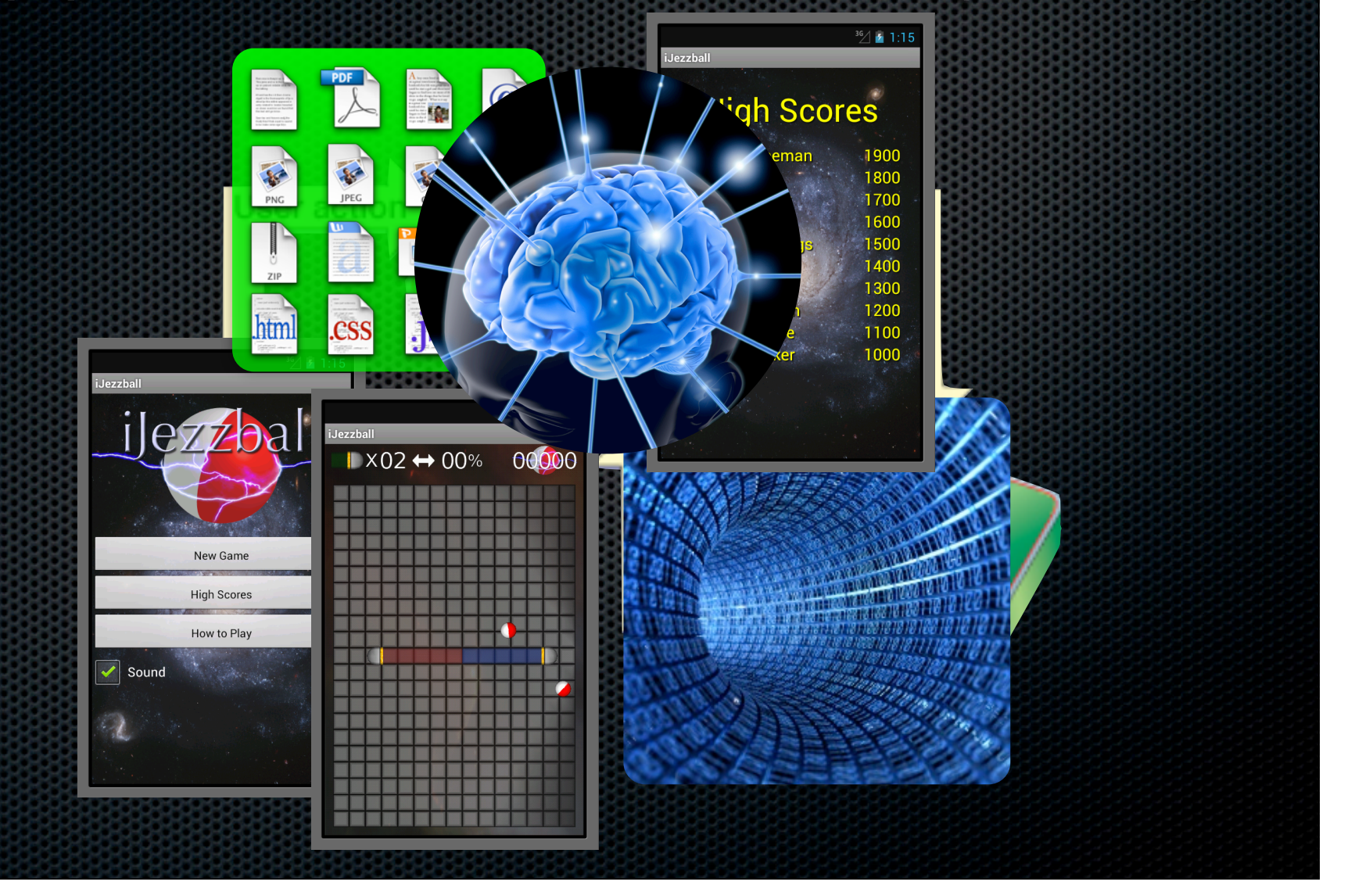

## Sharing Using Application

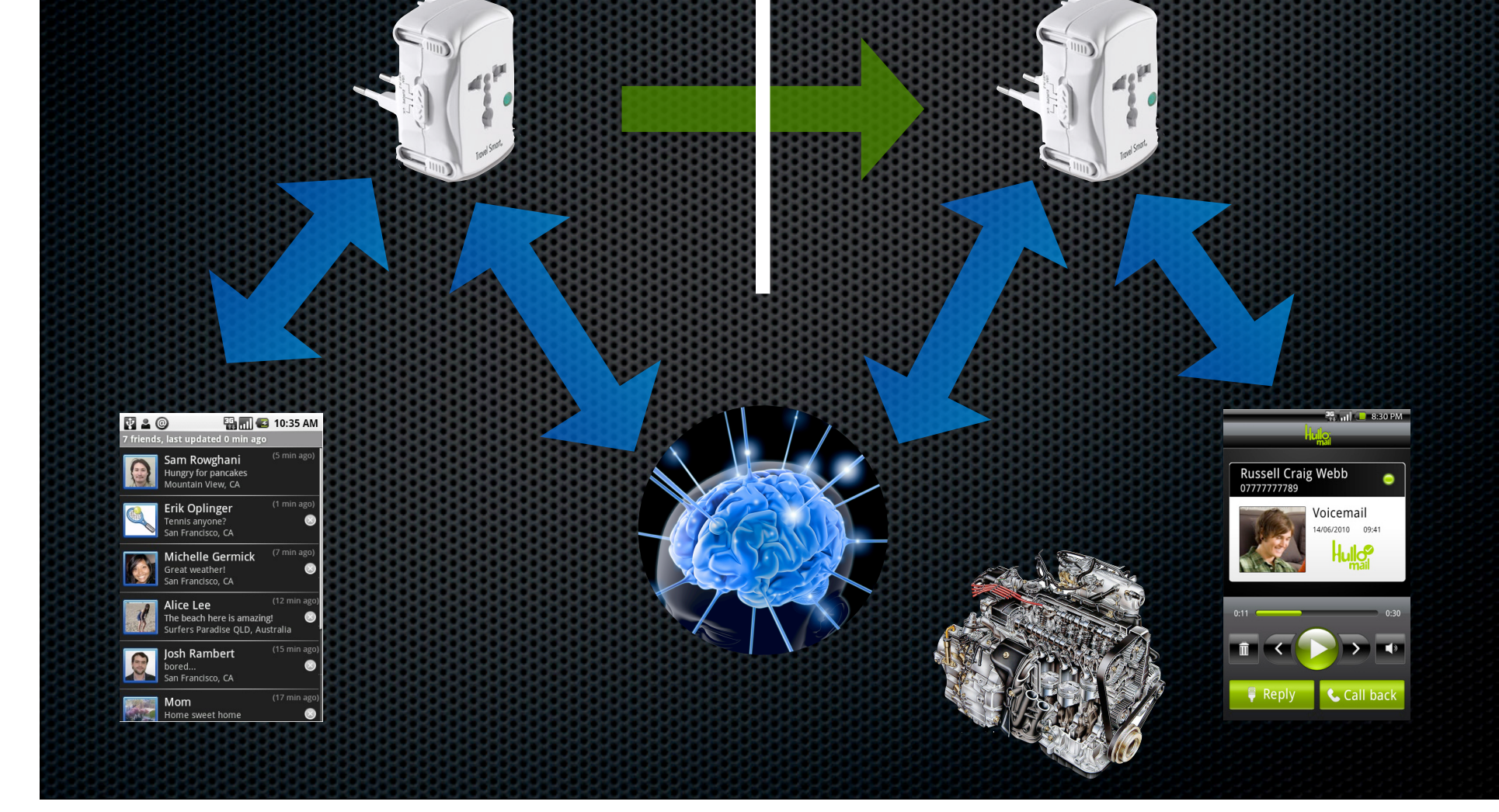

# Sharing Using Application

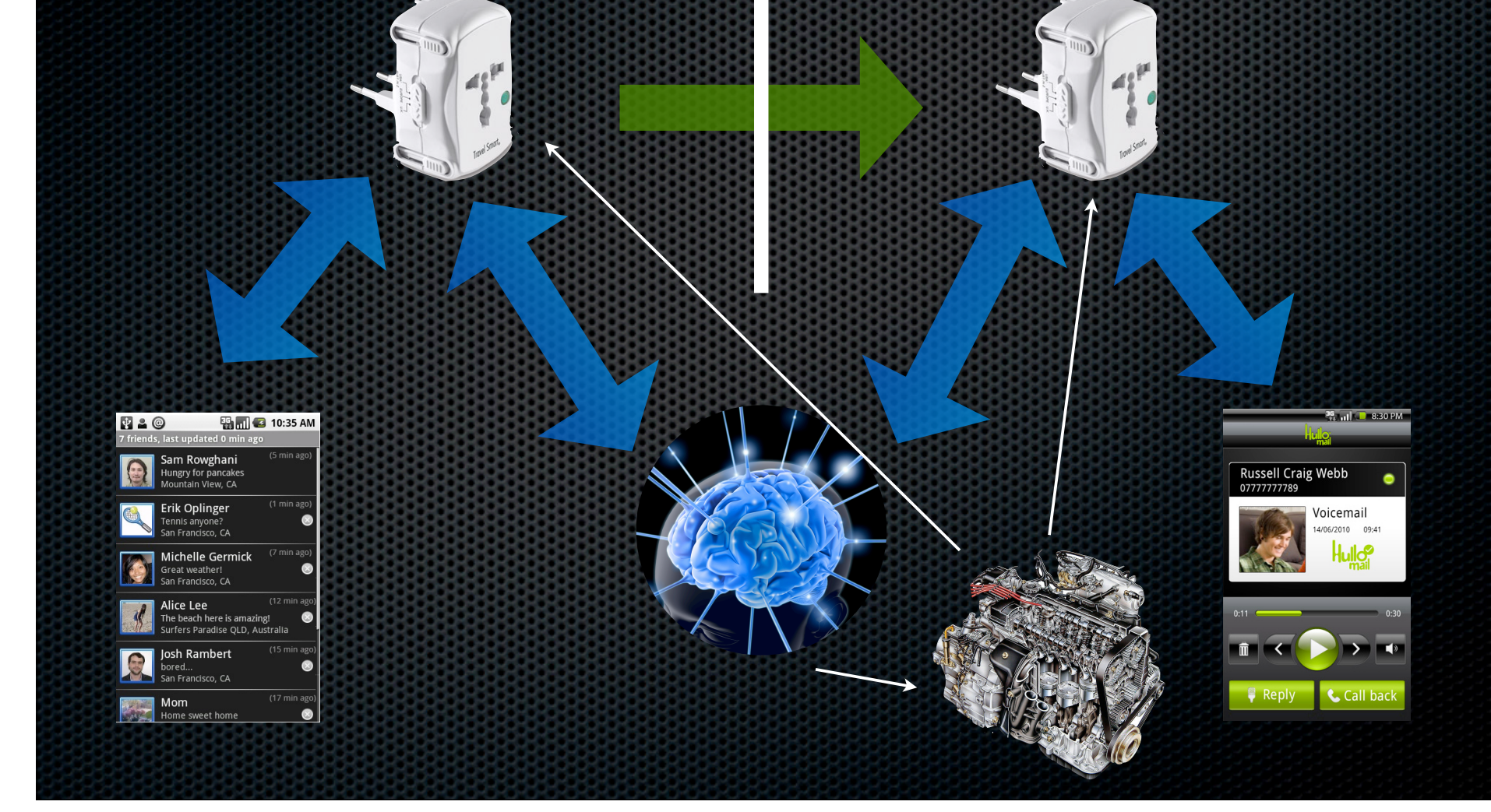

## Sharing Using Application

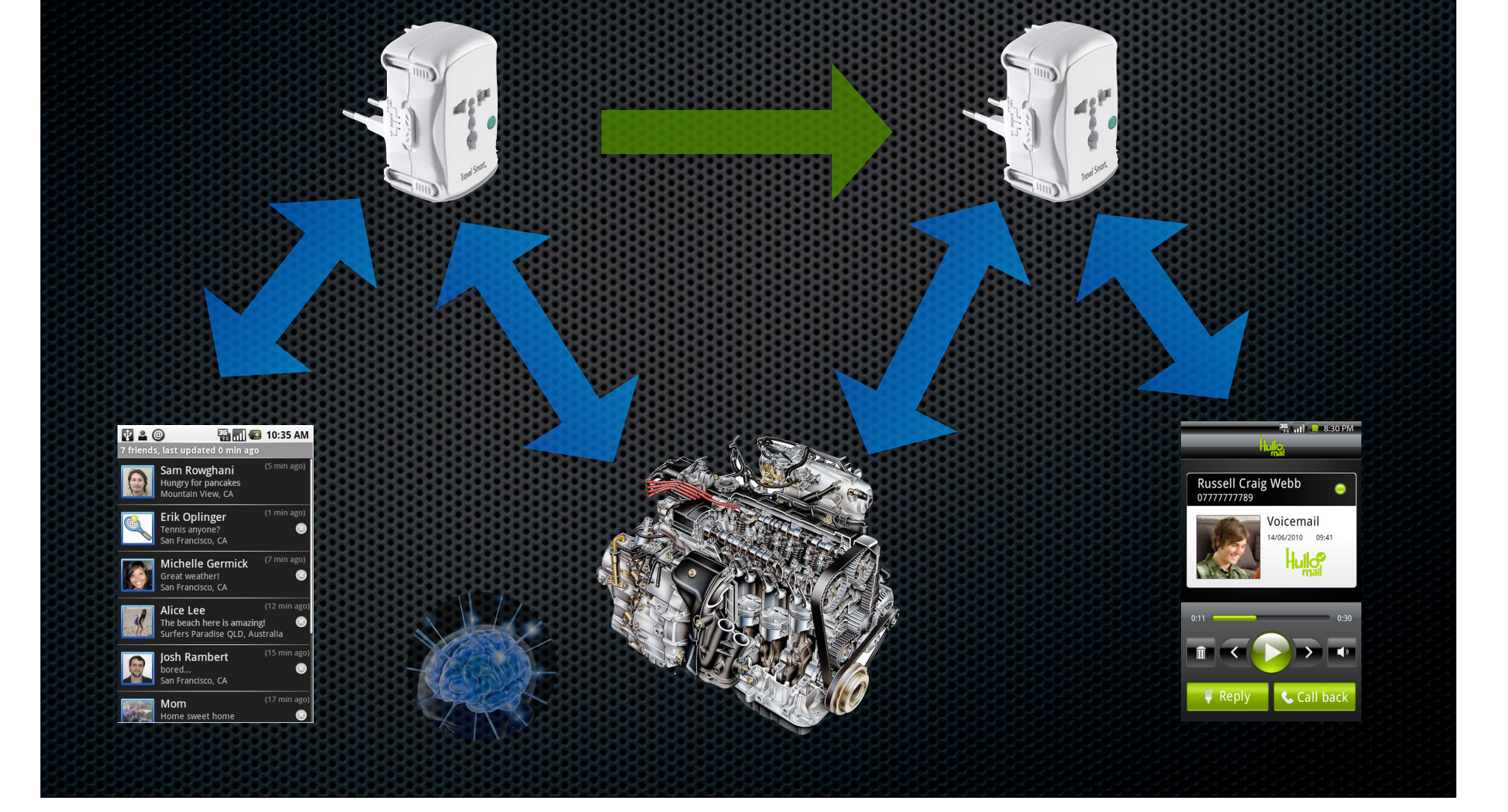

## **Services**

- An application component that can perform long-running operations in the background and does not provide a user interface.
- Can be started and potentially run indefinitely or be bound to and run until the operation the service provides is no longer needed.
- **Apps can use services belonging to** another app
- **E** Can be unbound or bound

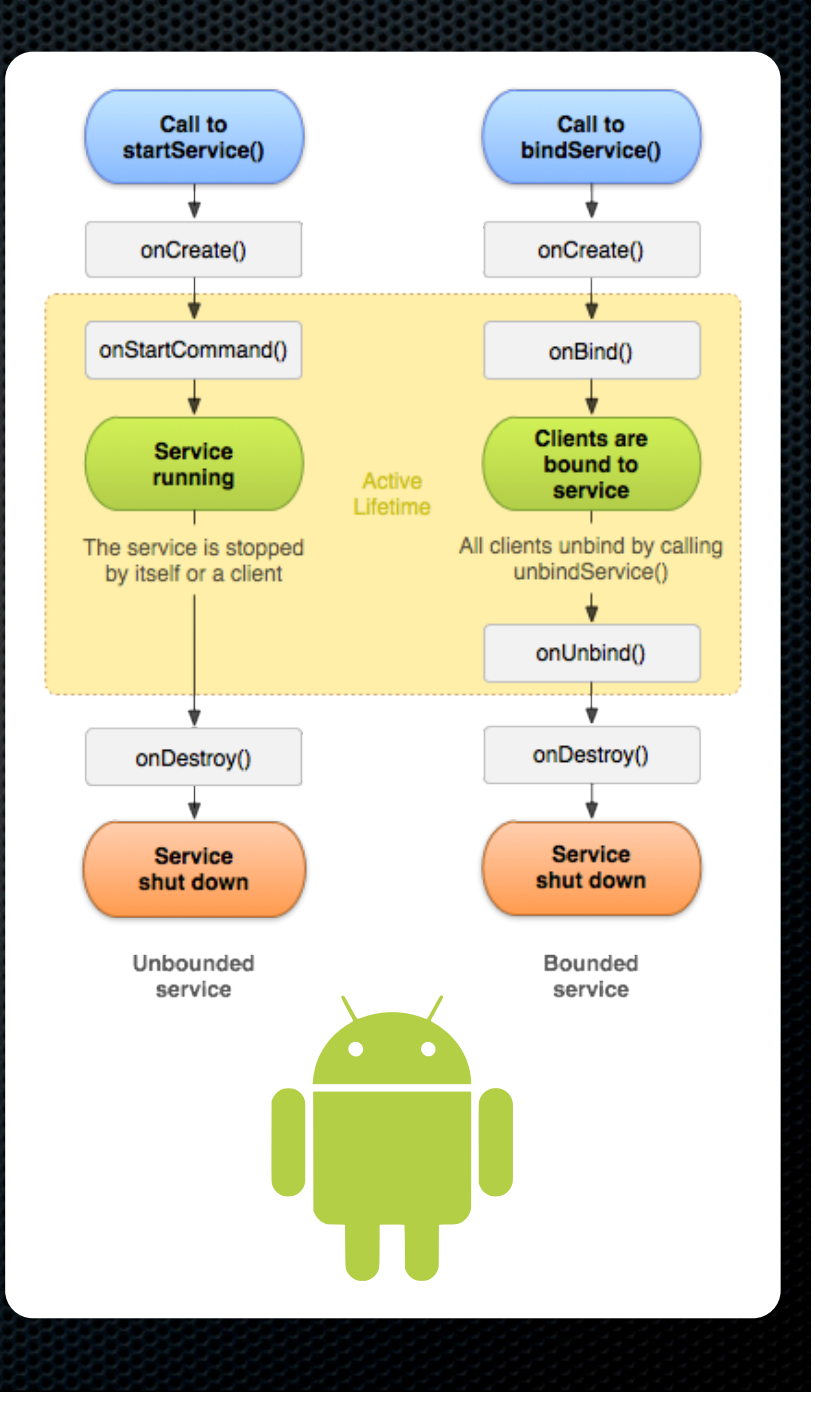

#### Unbound Services

- Started by calling startService
- Can potentially run indefinitely
- **Meant to allow a background task to run to** completion, even if the application is closed
	- **EXECOMPARE TO ASYNCTask**
- **Should start a new thread to perform work, as** onStartCommand is executed on the main thread
	- **EXEC** See IntentService for queueing

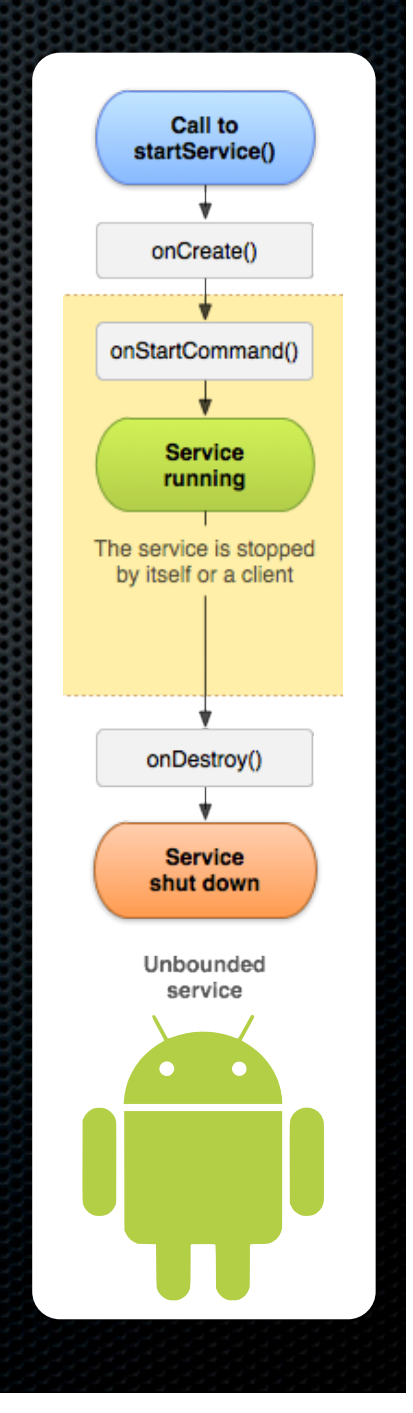

### Unbound Services

- **EX Communication is limited: the only communication** between the starting application component and service is through Intent passed to onStartCommand
- Add PendingIntent objects as extras to the Intent object passed to onStartCommand to allow the service to broadcast results to the starting application component
- **\*** When more complicated communication is needed between the service and the starting application component, use a bound service

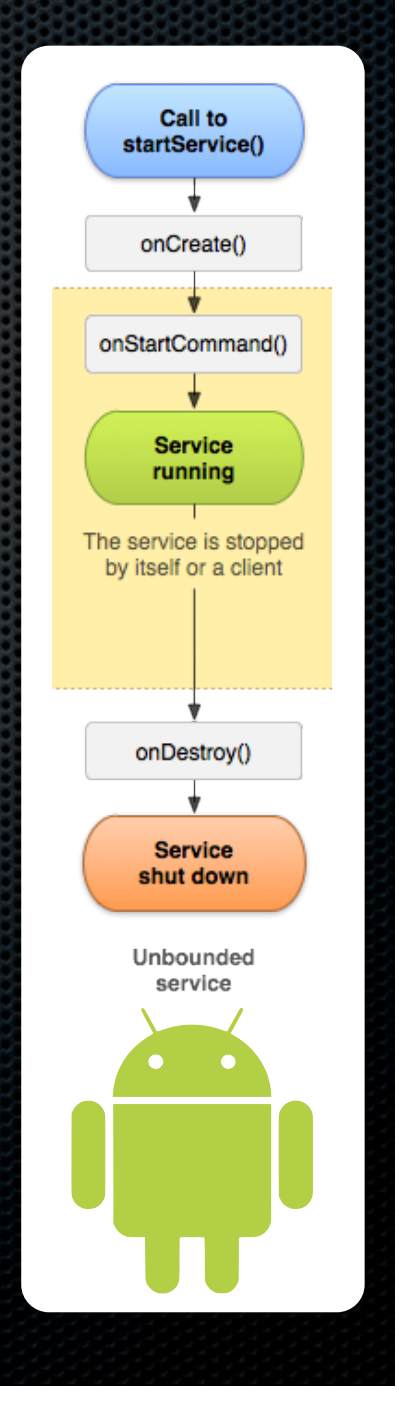

#### Bound Services

- Binding to a service by calling bindService allows  $\blacksquare$ another application component (eg. Activity) to communicate with it
- bindService requires a ServiceConnection object, which contains an onServiceConnected method
- **Number 3** When onServiceConnected is called, an object conforming to IBinder is returned. This object can be used to communicate with the service.
- **If the bound service and the binding application** component are in the same process, the IBinder object can share a pointer to the service itself, making communication very easy by using public methods defined on the service

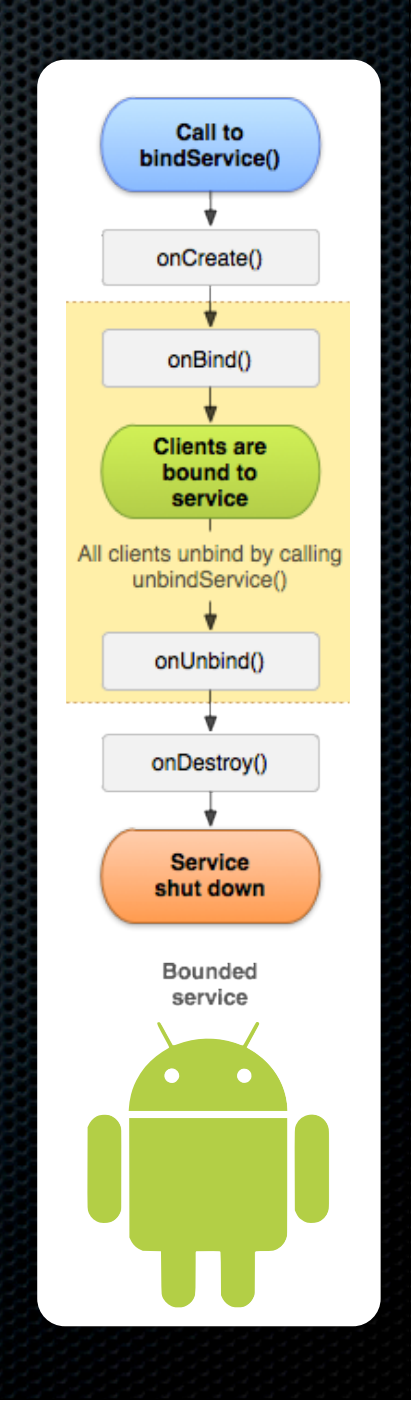

### Bound Services

- **Binding to a service starts the**  $\blacksquare$ service if it has not already been started by a previous call to bindService or startService
- **Bound services started by** bindService run until all clients of the service call unbindService
- Bound services that were  $\blacksquare$ originally created by a call to startService run until stopService is called by the client or stopSelf is called by the service on itself

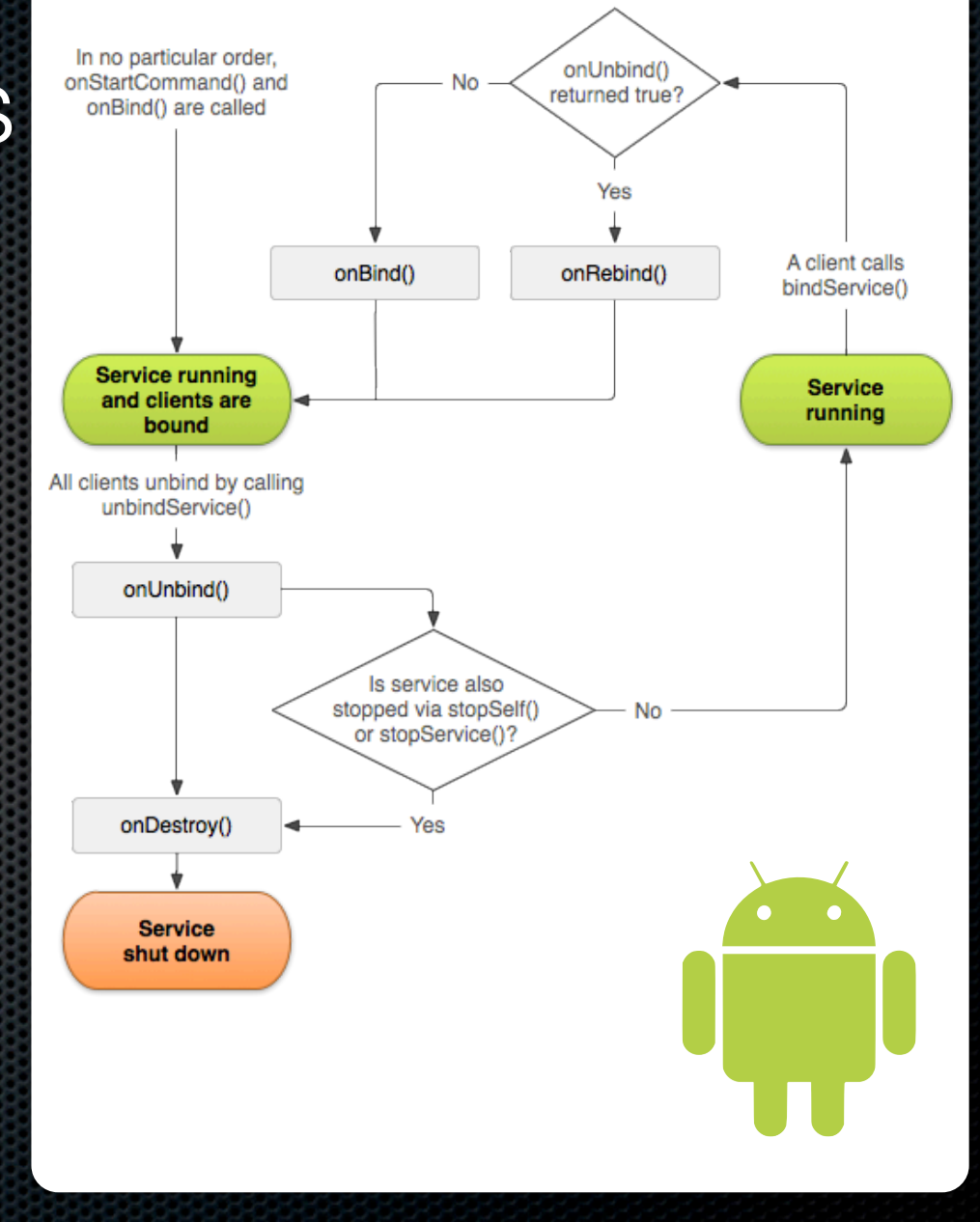

## Services in MVC

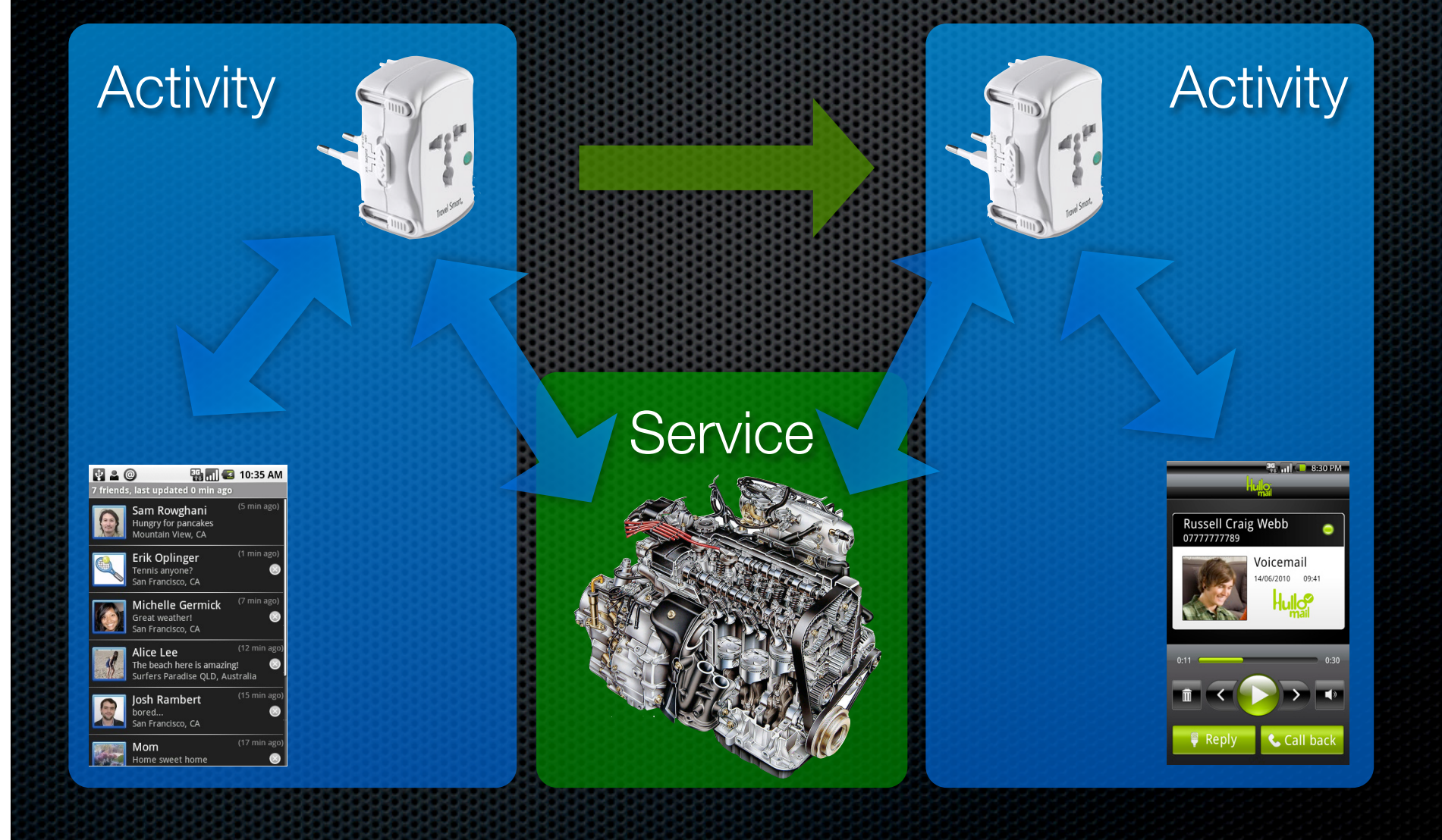